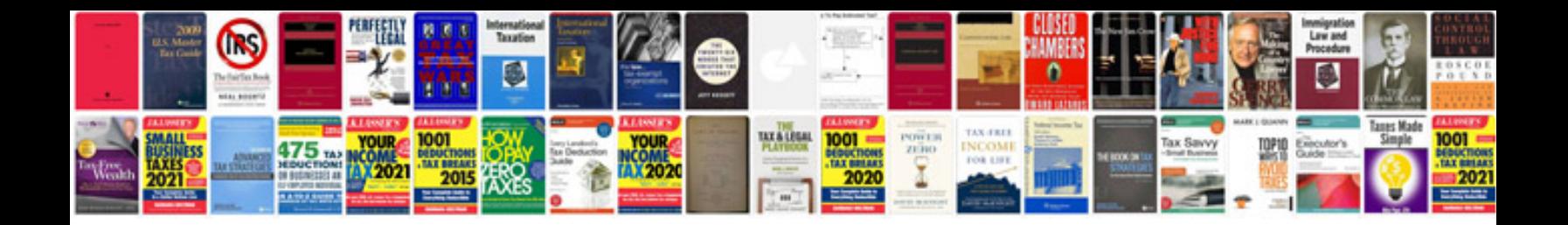

**Project documentation samples for mca**

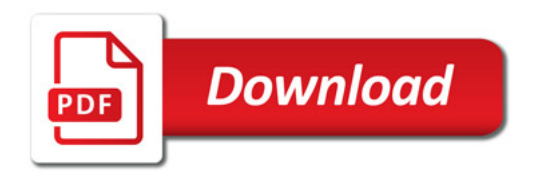

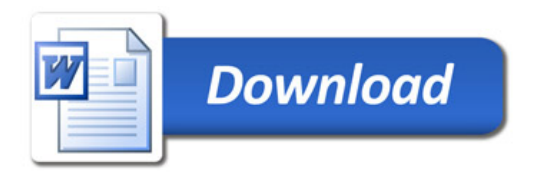